## **C4 Meet Me Conferencing Quick Reference**

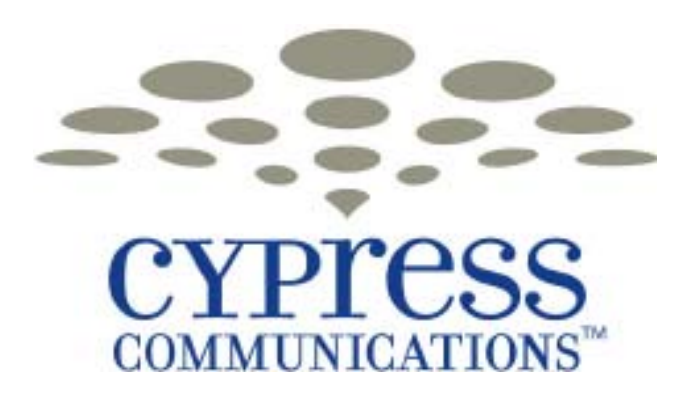

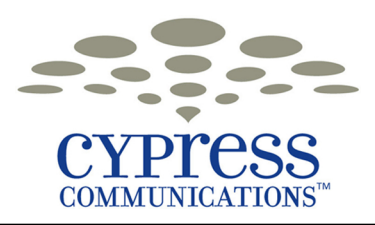

## **Meet Me Conferencing Quick Reference**

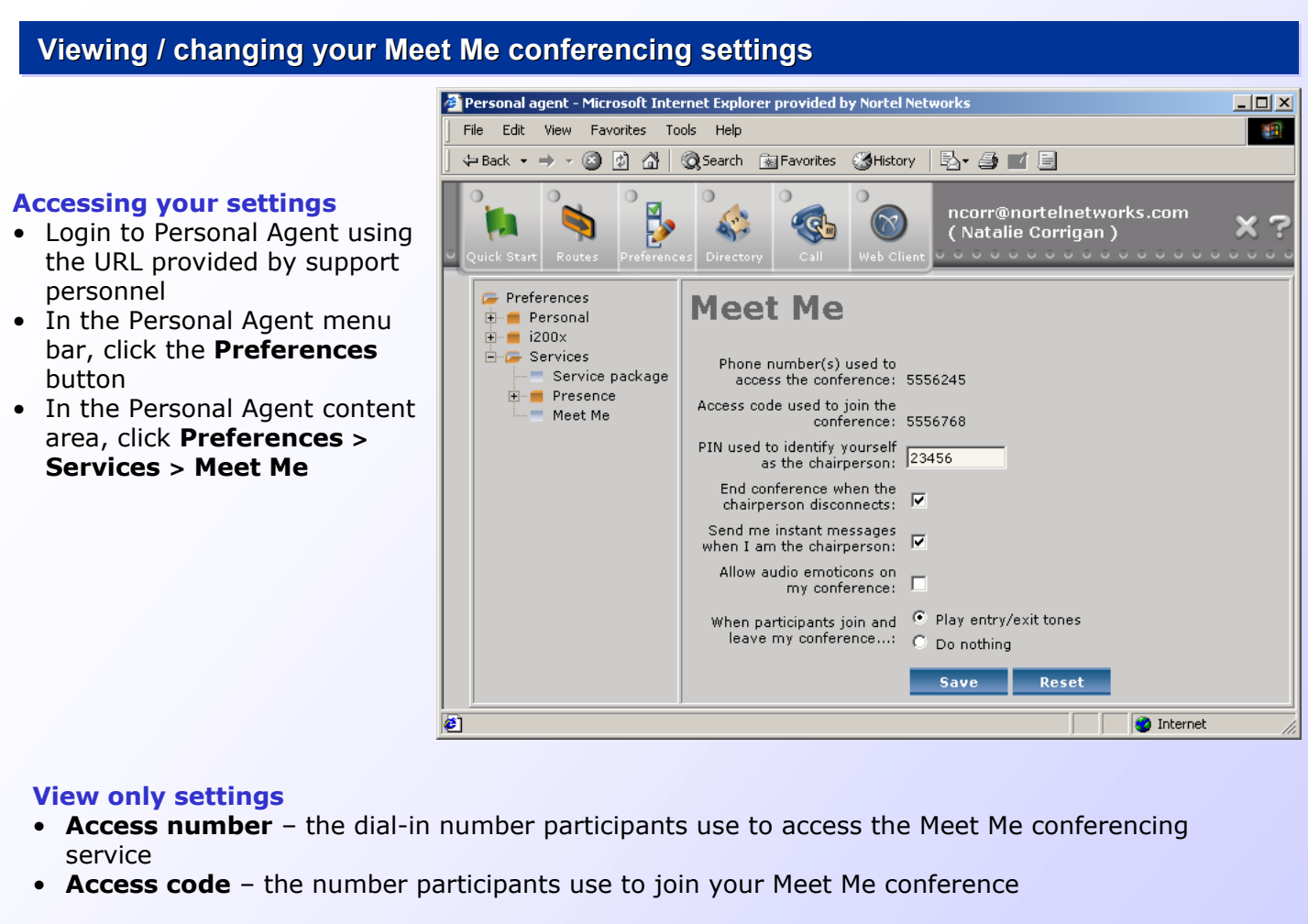

## **User selectable settings**

- **PIN** the number you use to identify yourself as the chairperson of your Meet Me conference
- **End conference** when selected, the conference ends when the chairperson disconnects
- **Send me instant messages** when selected, the Meet Me conference service sends instant messages to the chairperson whenever a participant
	- is waiting to enter conference,
	- hangs up while waiting for entrance to conference,
	- transfers the conference call to another destination,
	- is disconnected because of failure to enter correct passcode,
	- joins conference,
	- hangs up while in conference enter and leave the conference
- **Allow audio emoticons** when selected, the chairperson and participants can play audio emoticons during the conference call
- When participants join and leave controls whether or not the Meet Me conference service plays an audible tone when participants enter and leave the conference

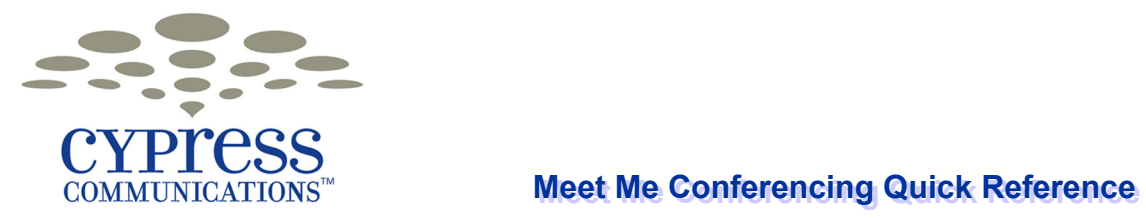

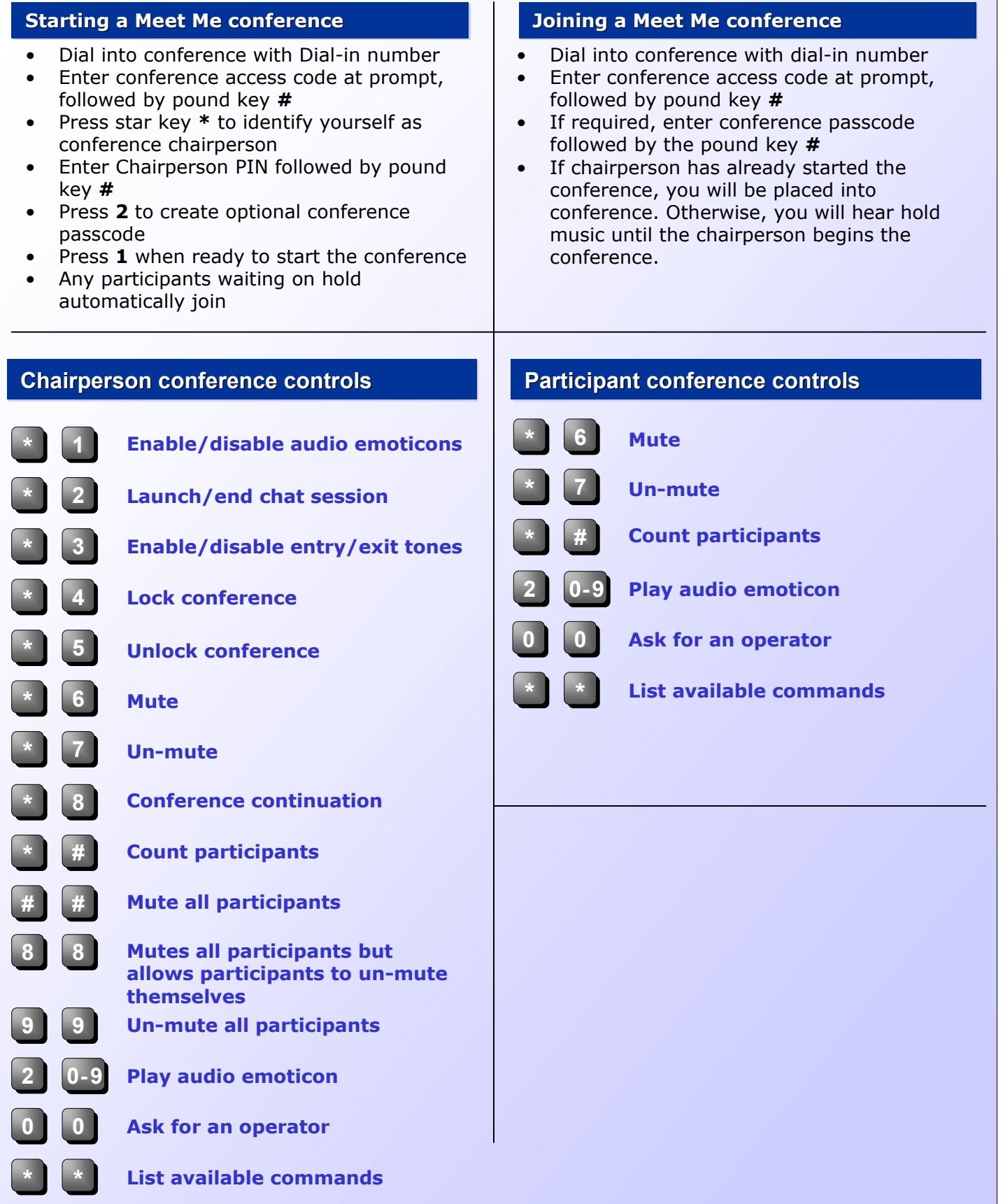